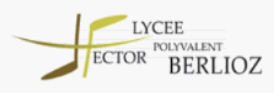

# **FICHE PÉDAGOGIQUE**

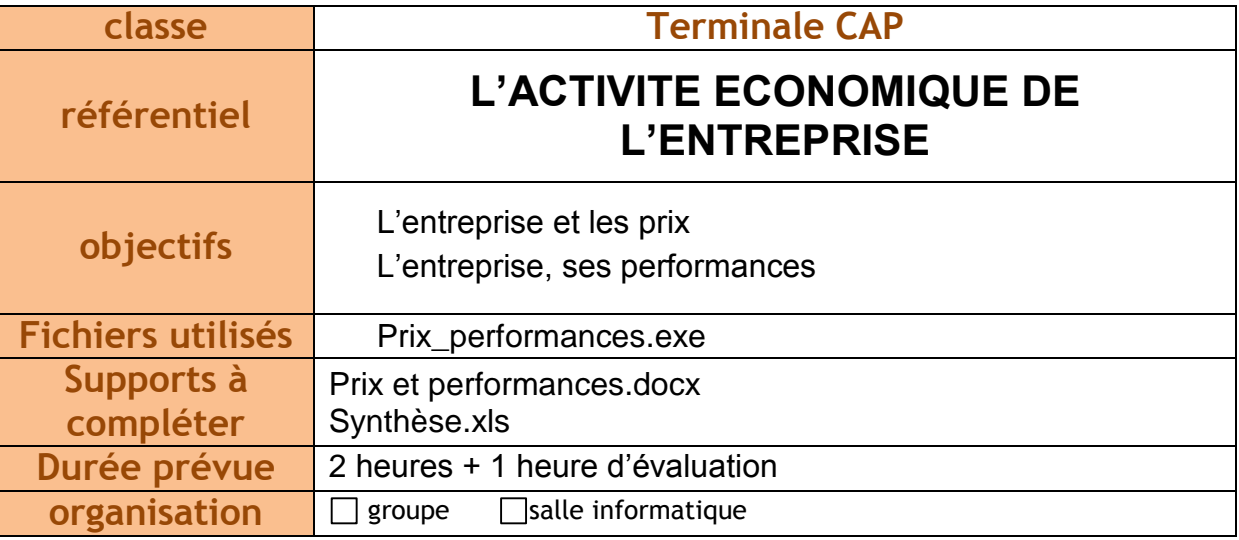

## **CONTEXTE**

### **1. MISSION 1 – Question 1 (30 mn correction comprise)**

- A partir du fichier prix\_performance.exe, compléter le document élève (mission 1 – Question 1). Travail en autonomie sur poste, correction en groupe.
- > Rappel des notions d'offre, demande et de concurrence.

### **2. MISSION 1 – Question 2 (30 mn correction comprise)**

- A partir du fichier prix\_performance.exe compléter le document élève (mission 1 – Question 2). Bien expliquer le fonctionnement du tableau de calcul des coûts avant de passer sur poste en autonomie (prendre des exemples si besoin). Correction avec vidéoprojecteur et document élève.
- Calculer le premier taux de marge avec la classe, effectuer le suivant an autonomie, puis répondre à la dernière question ensemble.

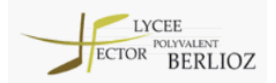

### **3. MISSION 2 – Questions 1 et 2 (30 mn correction comprise)**

- A partir du document élève et du médiator, compléter le document élève (mission 2 – Question 1). Correction sur table en rappelant les différentes notions (chercher les définitions avec la classe et les noter).
- A partir du document élève et du médiator, compléter le document élève (mission 2 – Question 2).

Travail en autonomie sur poste.

Correction avec vidéoprojecteur et document élève.

### **4. RAPPELS ET SYNTHESE (20 mn)**

Compléter le document synthèse.xls ensemble (travail sur table).